# **Monthly URGWOM Ruleset**

Next steps towards a monthly timestep rulebased run

URGWOM AC Meeting: February 17th 2015

Jesse Roach Tetra Tech Inc.

complex world<br>CLEAR SOLUTIONS"

#### RiverWare Changes

- 
- 

#### Synchronize Timestep Change

V Synchronize Objects with New Timestep 7 Exclude Slots with Timesteps Different Than Original Run Aggregate Input Data to the New Timestep ignore NaNs in Input Source Data for the New Timestep NaNs in Input Source Data Produce an Error

Continue

 $\mathbf{x}$ 

#### URGWOM daily to URGWOM monthly with a few mouse clicks

#### Changes for Automated Conversion

- 
- 

#### URGWOM Base Changes

- Rules Generalization
	-
	-
	-
	- **Policy Groups**
- 
- 
- 

### Monthly Timestep Policy

• January 14, 2015 decision to develop a separate ruleset

**TETRA TECH** 

January 28<sup>th</sup> Draft Technical Memo: development strategy

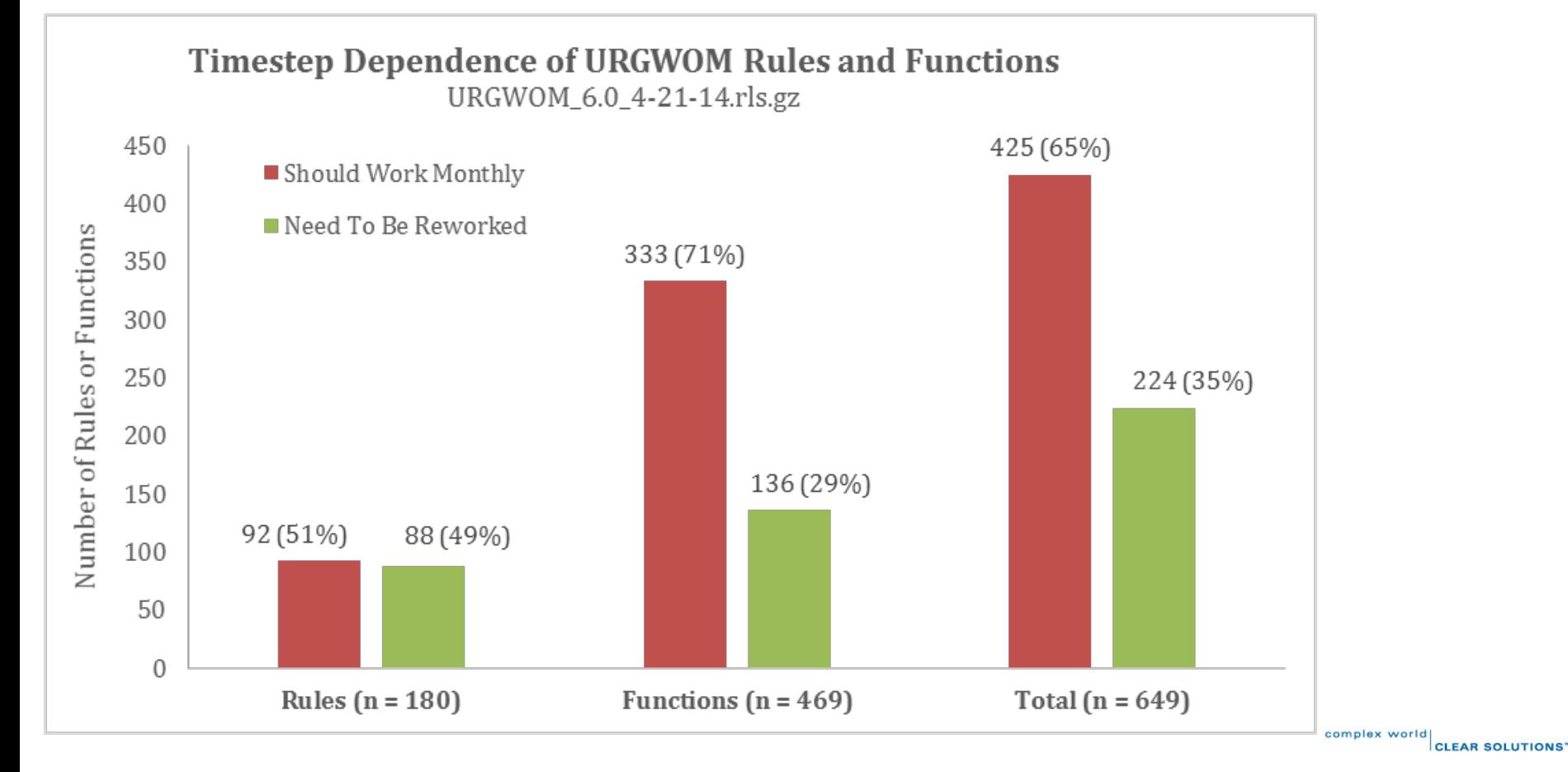

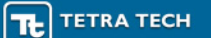

## Suggested Approach -1

- 1. Create a test sequence that causes all rules to fire at a daily timestep.
	- a. Start with full reservoirs and at least one very wet year followed by as many dry years as it takes to dry the system out (Article VII in effect and less than 100% SJC allocations).
	- b. Use RiverWare Rule Execution Diagnostics to track which rules fire.
	- c. Add additional hydrologic years or inputs as necessary to get all rules to fire if possible.

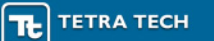

# Suggested Approach -2

### 1. Create a test sequence that causes all rules to fire at a daily timestep.

- 2. Rewrite rules that are sensitive to timestep.
	- a. Convert the test model and sequence created in Step 1 to a monthly timestep model.
	- b. Get the monthly timestep test model to run without any errors. This was achieved with the CADSWES test model simply by disabling the 'Set MiddleValleyTargets CochitiDeviationsTargets' policy group (Roach 2014b), but with a longer run firing more rules, more changes may be required.
	- c. Turn off as many policy groups as possible in daily model without causing a crash. Turn off the same ones in the monthly model and make any necessary changes to get monthly model to run.
	- d. Starting with Heron, rewrite problematic rules at a monthly timestep until discrepancies between monthly and daily results are understood and accepted.
	- e. Repeat for El Vado, then Abiquiu, then Cochiti, then Jemez, then Elephant Butte, then Caballo.
	- f. One at a time, turn back on policy groups that were disabled in step 2-c, and modify monthly logic until discrepancies between monthly and daily results are understood and accepted.
	- g. Optional recommendations:

## Suggested Approach -2 continued

1. Create a test sequence that causes all rules to fire at a daily timestep.

### 2. Rewrite rules that are sensitive to timestep.

- a. Convert the test model and sequence created in Step 1 to a monthly timestep model.
- b. Get the monthly timestep test model to run without any errors. This was…
- c. Turn off as many policy groups as possible in daily model without causing a crash…
- d. Starting with Heron, rewrite problematic rules at a monthly timestep until…
- e. Repeat for El Vado, Abiquiu, Cochiti, Jemez, Elephant Butte, Caballo.
- f. One at a time, turn back on policy groups that were disabled in step 2-c ...
- g. Optional ideas/considerations:

**TETRA TECH** 

- Maintain rule numbers in both rule sets even if it means creating "dummy" rules that do nothing at a monthly timestep so that the two rule sets are more easily compared.
- If the rule or function rewrite is general enough that the same logic would work for either timestep, update both the daily and monthly rule set so that they are identical for now.
- Place comments in the description field of any rules that are rewritten stating either that they are different rules at a daily or monthly timestep, or that the rule was rewritten on a given date to accommodate daily and monthly time-steps.
- Be particularly careful of logic in daily timestep that relies on travel lag, for example setting downstream reservoir operations based on upstream reservoir operations a day or two previously. Monthly logic will need to consider upstream operations during the same timestep. Hypothetical simulations may be required more at a monthly timestep than a daily because of the lack of built in lags and delays.

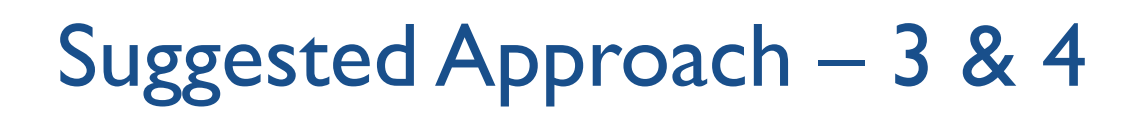

- 1. Create a test sequence that causes all rules to fire at a daily timestep.
- 2. Rewrite rules that are sensitive to timestep.

**TETRA TECH** 

- 3. Document the rule rewrites including either the daily and monthly rule code if there are two rules, or the old and new code if there is a single rule that was generalized. Also include comparisons of daily versus monthly model output where it is illustrative.
- 4. Test the new rule set on a longer validation run, perhaps a "historic hydrology current ops" run using inputs from 1950 through 2010.